## リカーエース2バージョンアップ

※リカーエースが複数台ある場合、すべての端末のリカーエースを終了し必ず親機のバージョンアップ実行後、 子機のバージョンアップを行ってください。バージョンアップ完了まではリカーエースが利用できません

※バージョンアップ中にエラーが発生した場合はサポートデスク(03-3668-4520/日・祝除く9:00~20:00)へご連絡ください

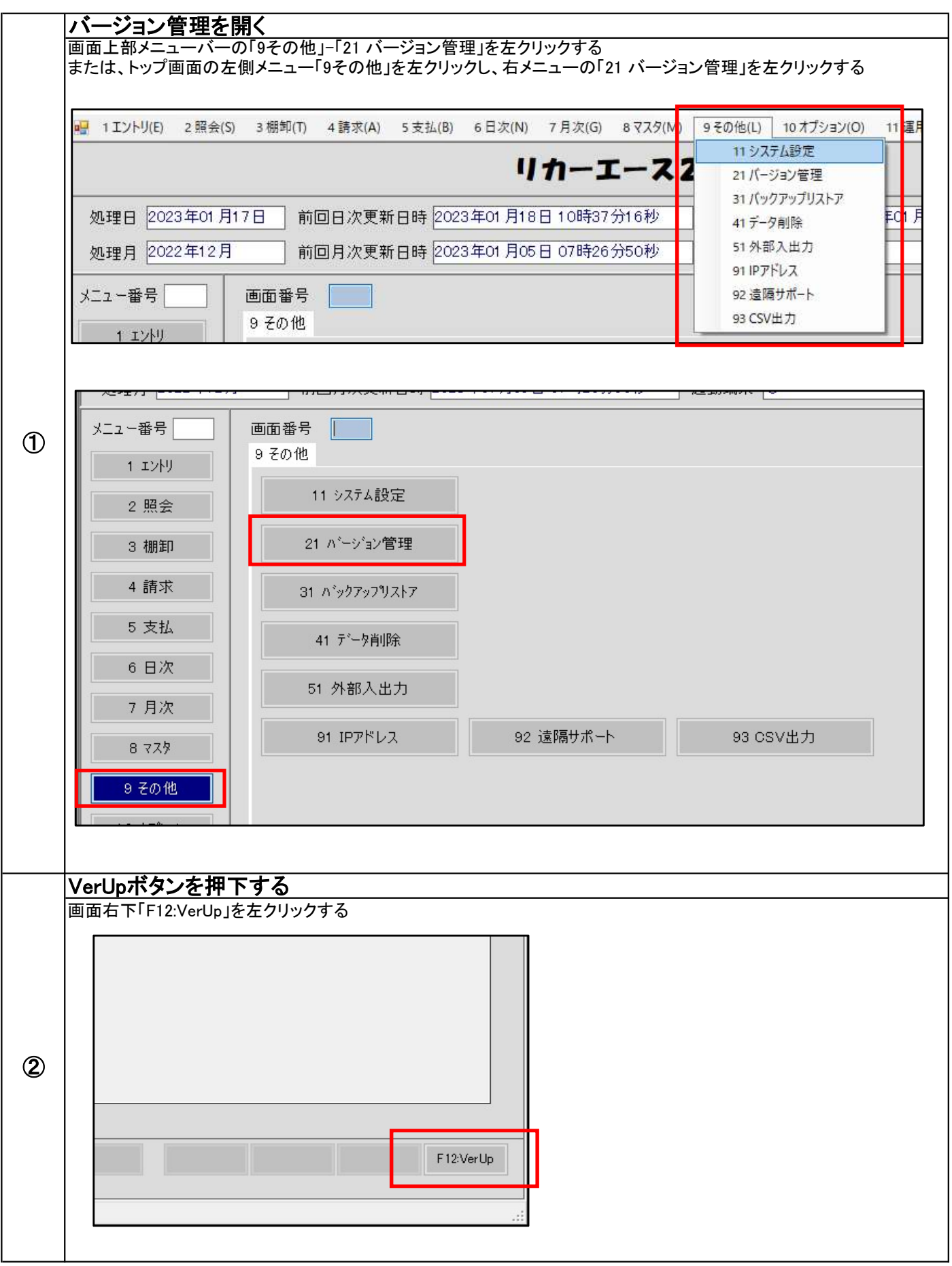

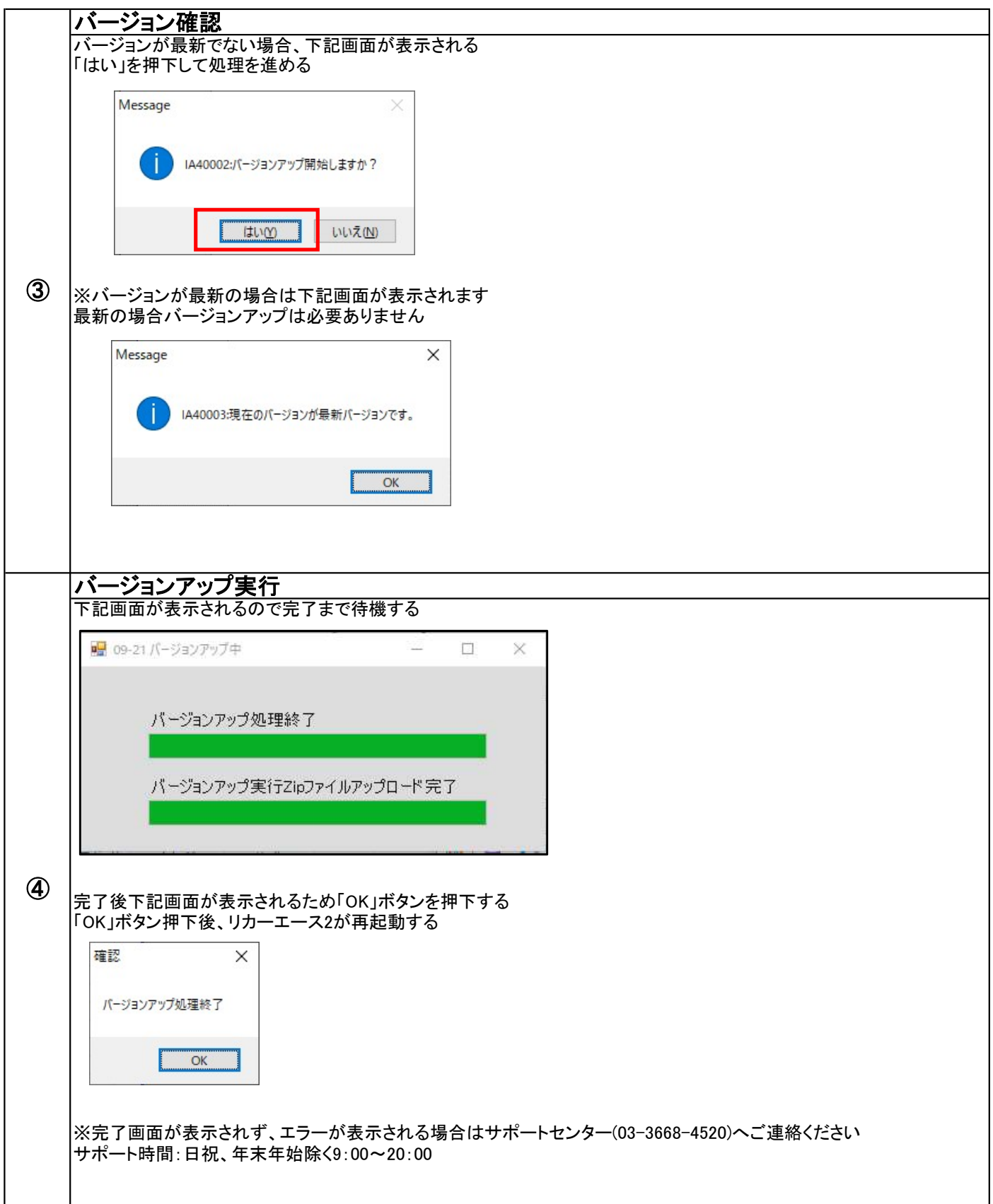